Subject: Re: Merry Christmas! Posted by [unodgs](https://www.ultimatepp.org/forums/index.php?t=usrinfo&id=12) on Sun, 02 Jan 2011 16:17:41 GMT [View Forum Message](https://www.ultimatepp.org/forums/index.php?t=rview&th=5750&goto=30461#msg_30461) <> [Reply to Message](https://www.ultimatepp.org/forums/index.php?t=post&reply_to=30461)

unodgs wrote on Sat, 01 January 2011 15:11 Before you run theide please delete theide.cfg.

Sorry, not theide.cfg but cfg directory..

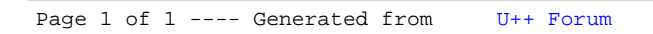